## *Alla ricerca di software didattico su Internet...* Alla ricerca di Bol

Su Internet, per quanto riguarda il software educativo, si trovano sia pagine "informative" che "commerciali" e, soprattutto, è possibile reperire direttamente e prelevare alcuni tipi di prodotti. L'informazione è fornita da centri di documentazione, biblioteche, associazioni, che mettono a disposizione dell'utente le proprie esperienze, le proprie ricerche, i propri archivi. In alcuni casi questi enti offrono anche la possibilità di *downloadare* cioè "scaricare" dimostrativi di software didattici, o anche alcuni prodotti in versione integrale, nel caso che siano *freeware* cioè di "pubblico dominio" o *shareware*.

Per quanto riguarda l'Italia uno sforzo estremamente apprezzabile (Fig. 1) in questo senso è fatto dal centro di documentazione dell'Ausilioteca di Bologna che, in collaborazione con il Provveditorato agli Studi di Bologna ha aperto un sito all'indirizzo http://arci01.bo.cnr.it/provvbo/cd-rom/home.html; collegandosi è possibile scaricare il materiale che mette a disposizione dopo averlo selezionato tra quello disponibile su altri siti esteri. Ciò consente all'utente italiano di risparmiare tempo e denaro, evitando una ricerca che potrebbe essere anche lunga e faticosa, specie per i "novizi", e limitando i costi di "scarico" del materiale.

Le offerte "commerciali" vengono proposte dalle case editrici che mettono in linea i cataloghi della propria produzione software. Talvolta, oltre alla descrizione del software, si trova anche il dimostrativo del programma, opportunamente "*downloadabile*" e contemporaneamentesi ha la possibilità di effettuare un vero e proprio "ordine" per l'acquisto via e-mail. In fig. 2 a titolo esemplificativo si riporta l'immagine della casa Editrice Broderbund.

Esistono alcuni motori di ricerca specializzati nella ricerca di software che è possibile "scaricare" dalla rete. Citiamo due dei più famosi:

*Jumbo!* Si presenta come un archivio di oltre 83.000 programmi *free* e *shareware*. Il menu principale (http://www.jumbo.com) propone una suddivisione del materiale presente in categorie molto diversificate tra lo-

Ausilioteca di Bologna. Fig. 2 Un esempio relativo all'editore Broderbund. Fig. 3 *Jumbo!*

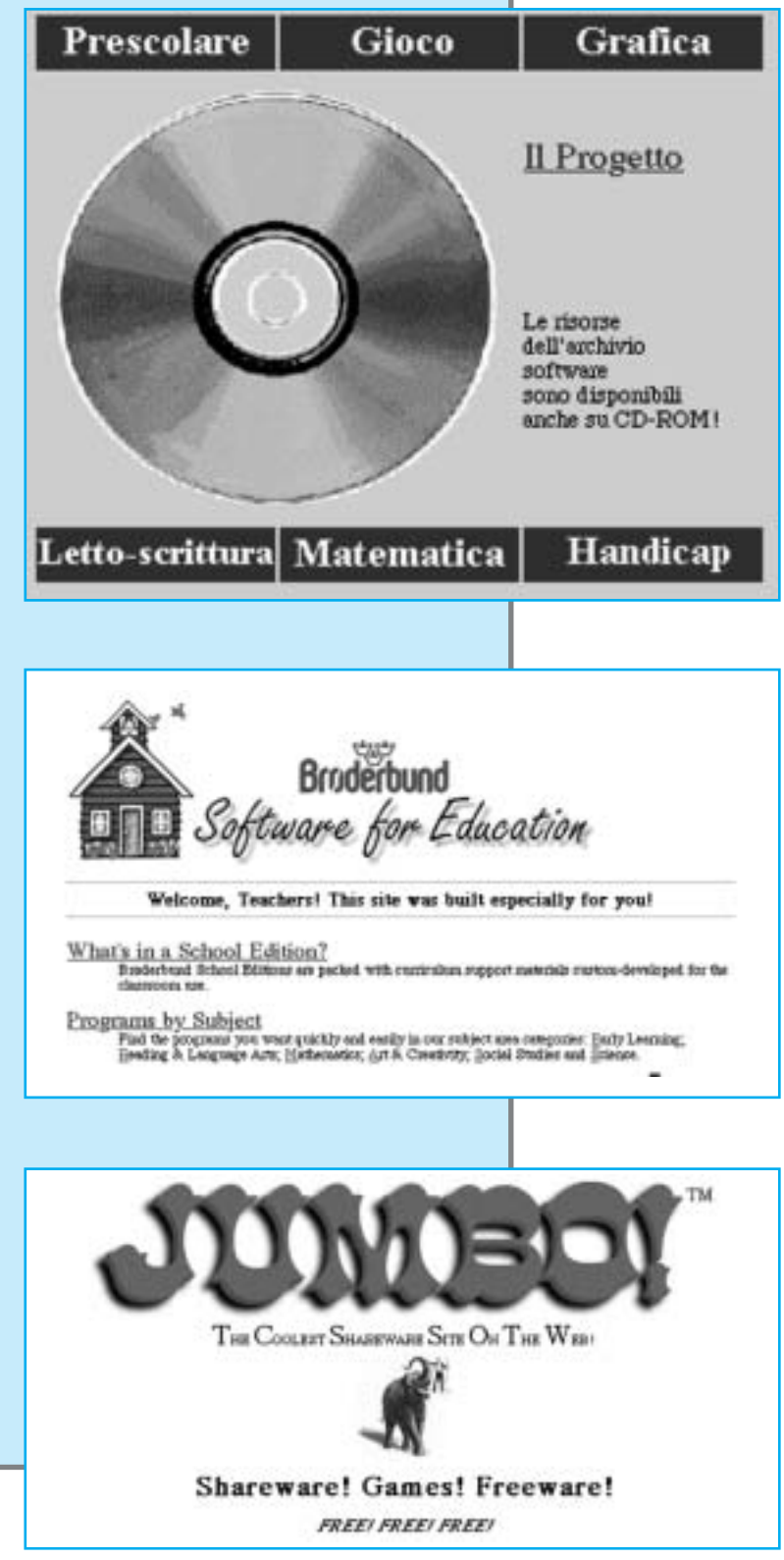

Fig. 4 *Jumbo!* Fig. 5 *Shareware.com* Fig. 6 *Una lista di motori di ricerca italiani.*

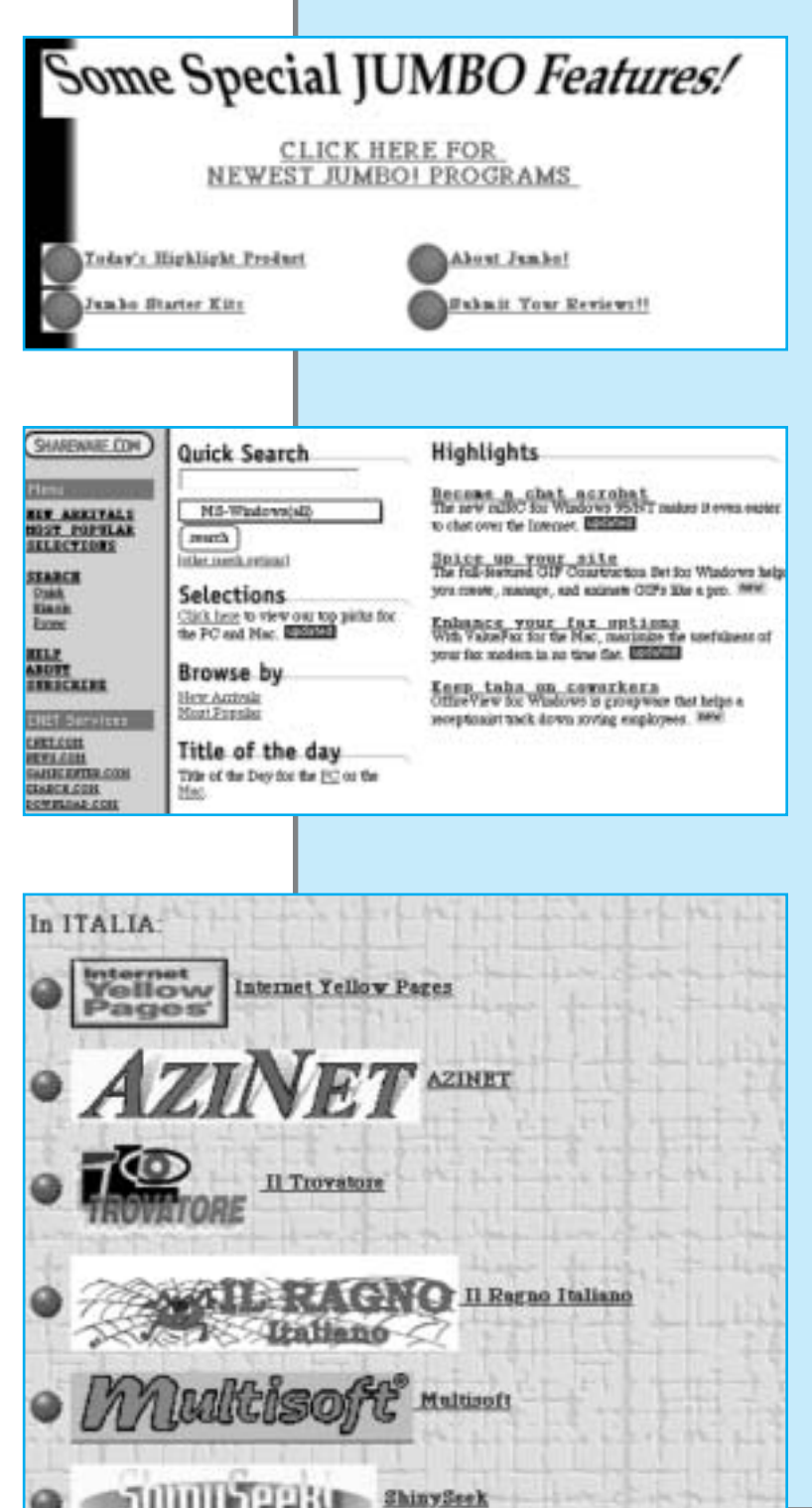

The World Wide Web Virtual Library: The Italian General Subject Tree

ro: Business, Education, Games, Multimedia, Science, Utilities, per dirne solo alcune. Dalla categoria Education si accede ad un altro menu che offre la possibilità di scegliere un argomento di interesse, da un lato ed il sistema operativo, dall'altro. La modalità di ricerca è unica, abbastanza semplice; non viene indicato il numero dei documenti trovati, ma si arriva molto facilmente al *download* dei programmi desiderati. In Fig. 3 una pagina video di *Jumbo*!

*Shareware.com* è un servizio offerto da *CNET: The computer network* che caratterizza il motore di ricerca della Virtual Software Library (VSL), la Biblioteca Virtuale del Software. Si può cercare, scorrere e scaricare il miglior software - comprendente freeware, shareware, dimostrativi, aggiornamenti - presente in altri archivi di software anche dai siti di "negozi" di computer su Internet. È possibile "stare al passo" dei nuovi arrivi e dei file più conosciuti abbonandosi a Shareware Dispatch, la rivista settimanale disponibile su e-mail.

Il menu principale propone notizie sui programmi presenti (new arrivals, most popular, selections) ed offre modalità diverse di ricerca (quick, simple, power).

Nella quick search oltre all'introduzione di parole chiave, si può scegliere il sistema operativo ed altre opzioni e, in base all'esito della ricerca *downloadare* i software "desiderati" (Fig. 4). Si può *downloadare* direttamente il software, suddiviso in categorie-discipline e per sistema operativo.

Se qualcuno volesse avventurarsi personalmente… in figura 6 si trova una lista di motori di ricerca italiani.

Per accedere ad uno qualsiasi di questi motori andare alla pagina: http://www.promonet.it/motori/motori.htm

La parola chiave? Software didattico? Tentar non nuoce… ma il termine sembra quasi sconosciuto! Buona FORTUNA!

*A cura di Lucia Ferlino ITD-CNR, Genova*